# **Exercise 1:Convolution**

# @astropy A Community Python Library for Astronomy

## **Available Kernels**

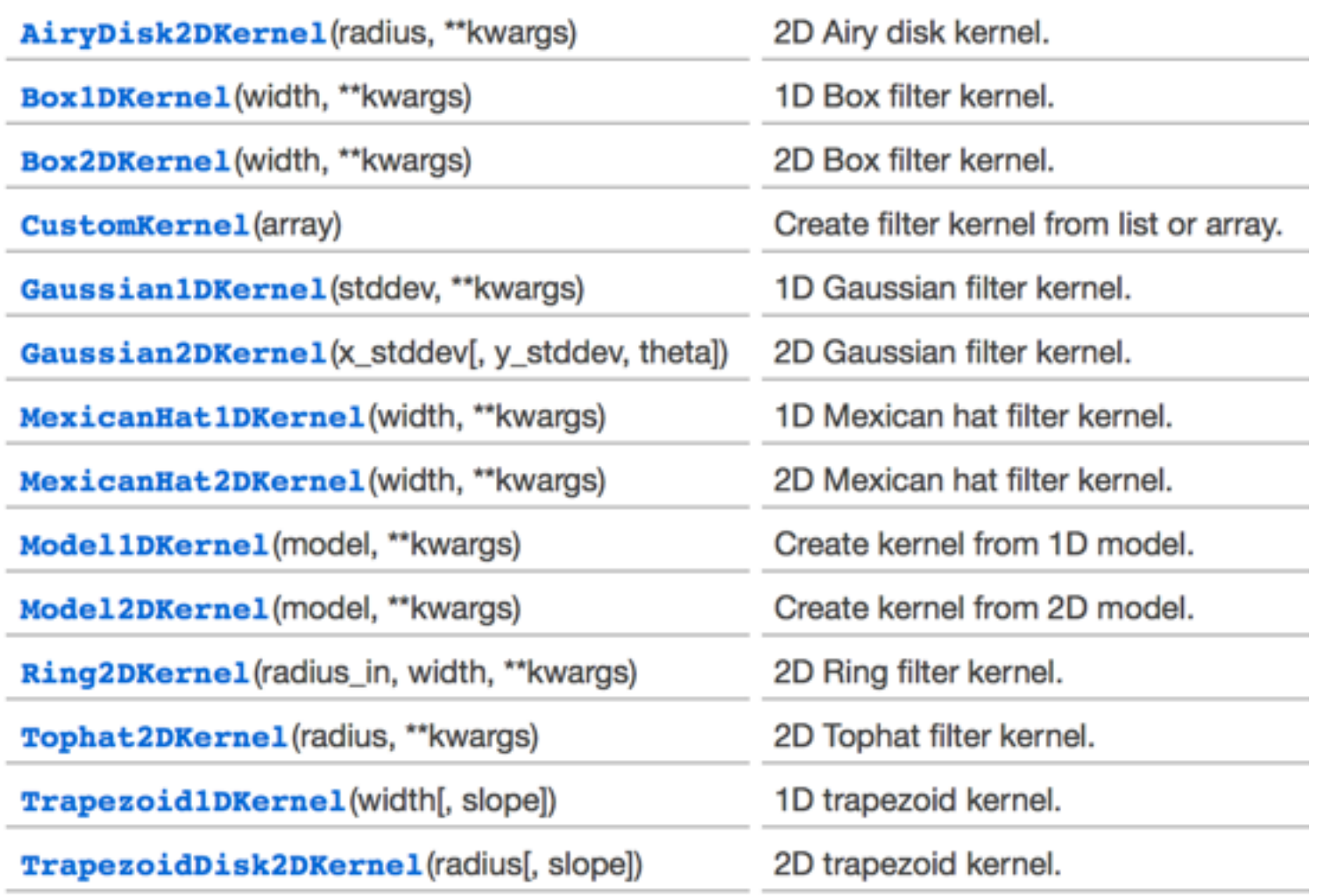

## Gaussian1DKernel

#### class astropy.convolution. Gaussian1DKernel (stddev, "kwargs)

[edit on github][source]

80

Bases: astropy.convolution.Kernel1D

1D Gaussian filter kernel.

The Gaussian filter is a filter with great smoothing properties. It is isotropic and does not produce artifacts.

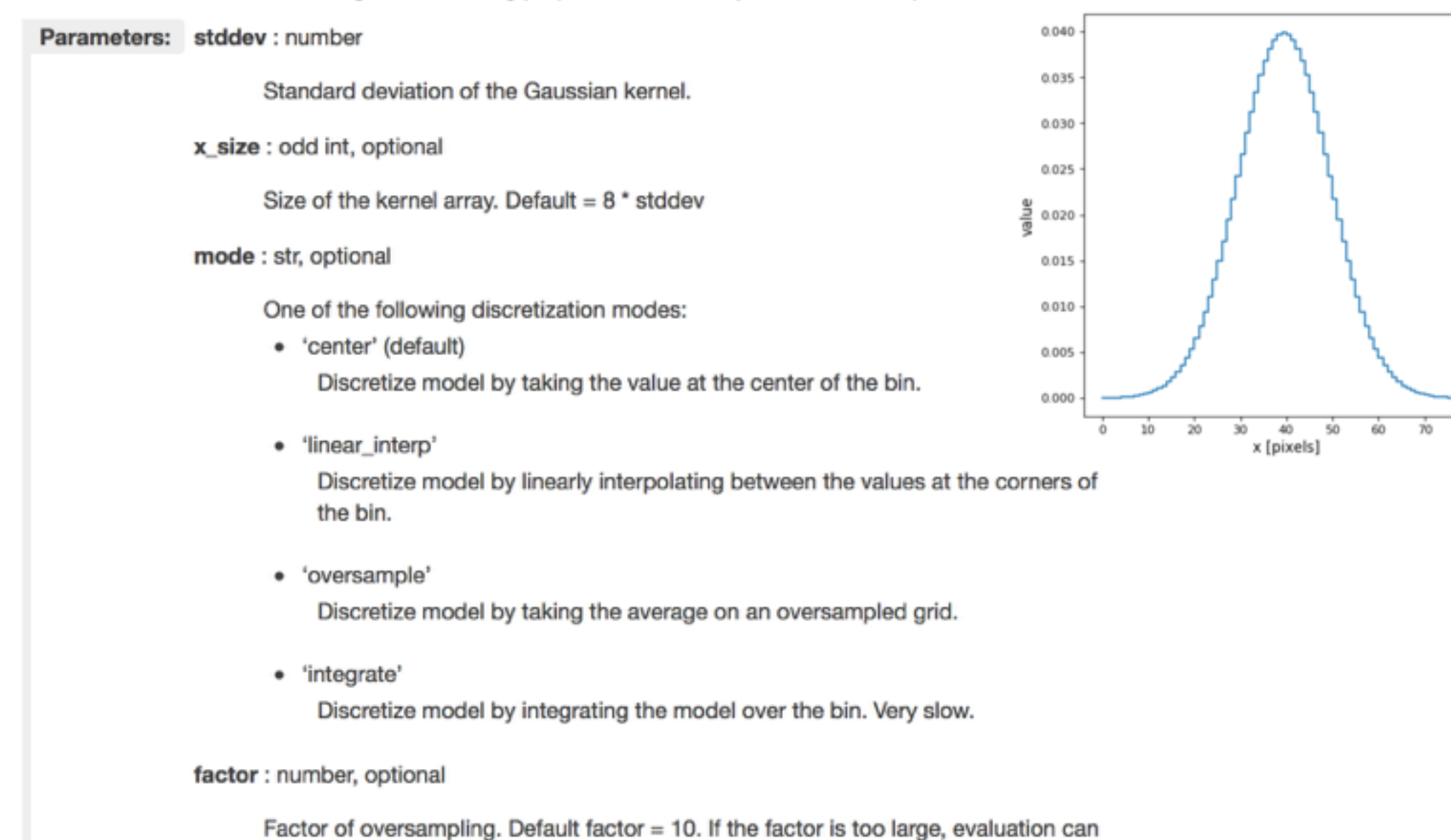

be very slow.

## Gaussian2DKernel

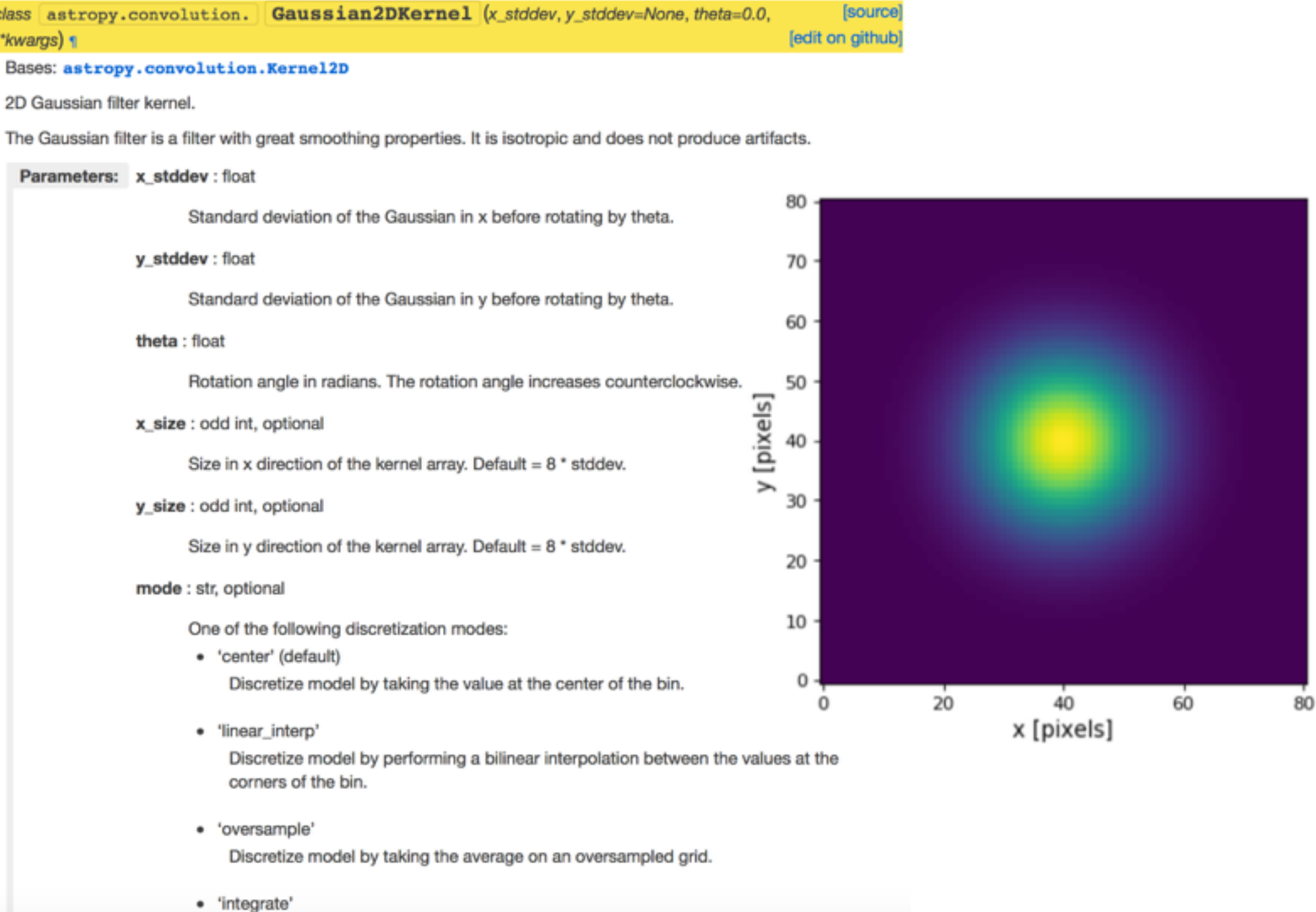

Discretize model by integrating the model over the bin.

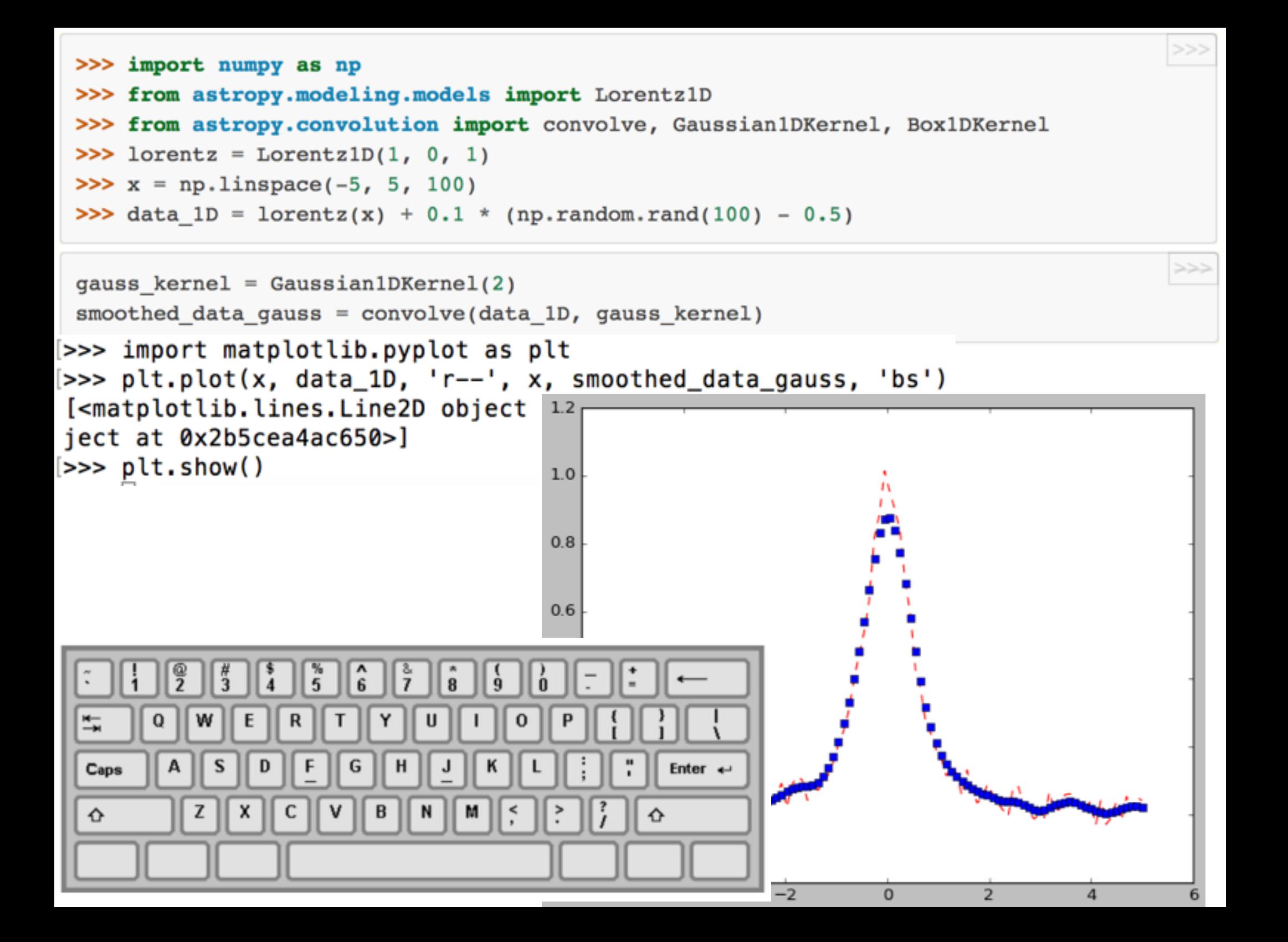

# **Exercise 2: image matching and subtraction of astronomical images**

## Can you spot the supernova? Maybe, image subtraction would help ...

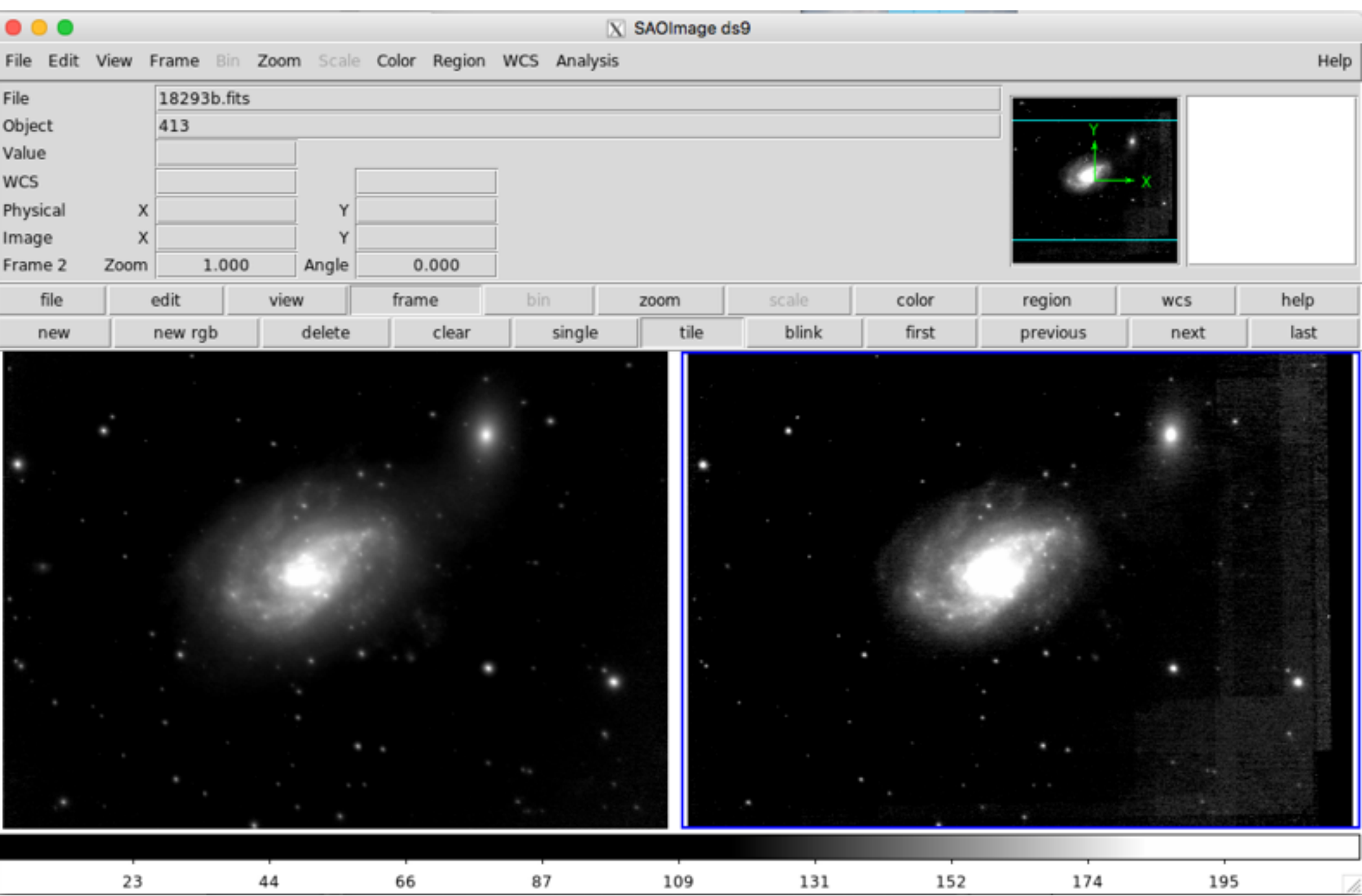

# **image matching and subtraction of astronomical images**

/home/s/sepmat/ISIS/package/bin/mrj\_phot image1.fits image2.fits -c config.txt

/home/s/sepmat/sub/18293a.fits /home/s/sepmat/sub/18293b.fits /home/s/sepmat/sub/config.txt

![](_page_7_Figure_3.jpeg)

# **Exercise 3: Richardson-Lucy deconvolution**

#### color\_exposure

edges

features\_detection

#### filters

- plot\_cycle\_spinning.py
- plot\_deconvolution.py
- plot\_denoise\_wavelet.pv
- plot\_denoise.py
- plot\_entropy.py
- plot\_frangi.py
- plot\_hysteresis.py
- plot\_inpaint.py
- plot\_nonlocal\_means.py
- plot\_phase\_unwrap.py
- plot\_rank\_mean.py
- plot\_restoration.py

#### numpy\_operations

- plot\_camera\_numpy.py
- plot\_view\_as\_blocks.py

segmentation

#### transform

- plot\_edge\_modes.py
- plot\_fundamental\_matrix.py
- plot\_matching.py
- plot\_piecewise\_affine.py
- plot\_pyramid.py
- plot\_radon\_transform.py
- plot\_ransac.py
- plot\_ransac3D.py
- plot\_register\_translation.py
- plot\_rescale.py
- plot\_seam\_carving.py
- plot\_ssim.py
- plot\_swirl.py

![](_page_9_Picture_35.jpeg)

# Scikit-image<br>image processing in python

### Reference image

![](_page_9_Picture_38.jpeg)

### Offset image

![](_page_9_Picture_40.jpeg)

## Cross-correlation

![](_page_9_Picture_42.jpeg)

## Reference image

![](_page_9_Picture_44.jpeg)

## Offset image

![](_page_9_Picture_46.jpeg)

## Supersampled XC sub-area

![](_page_9_Picture_48.jpeg)

## http://scikit-image.org/docs/dev/auto\_examples/filters/plot\_deconvolution.html

Download Python source code: plot deconvolution.py

## python plot\_deconvolution.py

![](_page_10_Picture_3.jpeg)

```
import numpy as np
import matplotlib.pyplot as plt
from scipy.signal import convolve2d as conv2
from skimage import color, data, restoration
astro = color.rgb2gray(data.astronaut())View documentation for
psf = np.ones( (5, skimage-color.rgb2gray)astro = conv2(astro, psf, 'same')# Add Noise to Image
astro noisy = astro.copy()astro noisy += (np.random.poisson(lam=25, size=astro.shape) - 10) / 255.
# Restore Image using Richardson-Lucy algorithm
deconvolved RL = restoration.richardson_lucy(astro_noisy, psf, iterations=30)
fig, ax = plt.subplots(nrows=1, ncols=3, figsize=(8, 5))plt.gray()
for a in (ax[0], ax[1], ax[2]):
       a-axis('off')ax[0].imshow(astro)ax[0].set title('Original Data')
ax[1].imshow(astro_noisy)
ax[1].set title('Noisy data')
ax[2].imshow(deconvolved_RL, vmin=astro_noisy.min(), vmax=astro_noisy.max())
ax[2].set_title('Restoration using\nRichardson-Lucy')
fig.subplots_adjust(wspace=0.02, hspace=0.2,
                    top=0.9, bottom=0.05, left=0, right=1)
plt.show()
```

```
import numpy as np
import matplotlib.pyplot as plt
from scipy.signal import convolve2d as conv2
from skimage import color, data, restoration
astro = color.rgb2gray(data.astronaut())View documentation for
psf = np.ones( (5, skimage.color.rgb2gray)astro = conv2(astro, psf, 'same')# Add Noise to Image
astro noisy = astro.copy()astro noisy += (np.random.poisson(lam=25, s1ze=astro.shape) - 10) / 255.# Restore Image using Richardson-Lucy algorithm
deconvolved RL = restoration.richardson lucy(astro noisy, psf, iterations=30)
fig, ax = plt.subplots(nrows=1, ncols=3, figsize=(8, 5))plt.gray()
for a in (ax[0], ax[1], ax[2]):
       a-axis('off')ax[0].imshow(astro)ax[0].set_title('Original Data')
ax[1].imshow(astro_noisy)
ax[1].set title('Noisy data')
ax[2].imshow(deconvolved_RL, vmin=astro_noisy.min(), vmax=astro_noisy.max())
ax[2].set_title('Restoration using\nRichardson-Lucy')
fig.subplots_adjust(wspace=0.02, hspace=0.2,
                    top=0.9, bottom=0.05, left=0, right=1)
plt.show()
```

```
import numpy as np
import matplotlib.pyplot as plt
from scipy.signal import convolve2d as conv2
from skimage import color, data, restoration
astro = color.rgb2gray(data.astronaut())View documentation for
psf = np.ones( (5, skimage-color.rgb2gray)astro = conv2(astro, psf, 'same')
# Add Noise to Image
astro noisy = astro.copy()astro noisy += (np.random.poisson(lam=25, size=astro.shape) - 10) / 255.# Restore Image using Richardson-Lucy algorithm
deconvolved RL = restoration.richardson_lucy(astro_noisy, psf, iterations=30)
fig, ax = plt.subplots(nrows=1, ncols=3, figsize=(8, 5))plt.gray()
                                                   @<br>2
                                                                       \hat{6}\frac{96}{5}\frac{8}{7}\frac{\pi}{3}\dot{g}8
                                        \tilde{\phantom{a}}\overline{4}n.
for a in (ax[0], ax[1], ax[2]):
                                                     W
                                        \overline{\mathbf{t}}O
                                                           E
                                                                \mathsf Ra-axis('off')U
                                                                                          \OmegaА
                                                       S
                                                            D
                                                                       G
                                                                            Н
                                                                                 J
                                                                                                           Enter \leftarrowCaps
ax[0].imshow(astro)ax[0].set_title('Original Data')
                                                     Z
                                         ♦
                                                                                                         \curvearrowrightax[1].imshow(astro_noisy)
ax[1].set title('Noisy data')
ax[2].imshow(deconvolved RL, vmin=astro_noisy.min(), vmax=astro_noisy.max())
ax[2].set_title('Restoration using\nRichardson-Lucy')
fig.subplots_adjust(wspace=0.02, hspace=0.2,
                       top=0.9, bottom=0.05, left=0, right=1)
plt.show()
```
# **Exercise 4: Deep learning for the automated spectral classification of supernovae**

https://github.com/daniel-muthukrishna/DASH

```
[sepmat@signal:~$ iraf27
[(iraf27) sepmat@signal:~$ python
Python 2.7.12 | Continuum Analytics, Inc. | (default, Jul 2 2016, 17:42:40)
[GCC 4.4.7 20120313 (Red Hat 4.4.7-1)] on linux2
Type "help", "copyright", "credits" or "license" for more information.
Anaconda is brought to you by Continuum Analytics.
Please check out: http://continuum.io/thanks and https://anaconda.org
[>>> import dash
WARNING: AstropyDeprecationWarning: astropy.utils.compat.odict.OrderedDict
w deprecated - import OrderedDict from the collections module instead [astr
tils.compat.odict]
[>> dash.run_gui()
```
![](_page_16_Figure_0.jpeg)

![](_page_17_Figure_0.jpeg)

![](_page_18_Picture_0.jpeg)

Username: \*

Password: \*

Log in **Request new password** 

## **Weizmann Interactive Supernova data REPository**

#### **User login**

 $\bullet$ 

Menu

o Spectra

**o** Sites

o Filters

 $01 - 01$ 

**Upload** 

**o** Programs **collaborators** o Object Types

**Experience of S o** Telescopes

o My SQL Query

o IAU SNe (prior to 2016-

**• Spectra Submission for** 

pessto

...........

**WISeREP Home** 

Submitted by admin on Wed, 12/01/2010 - 11:28

![](_page_18_Picture_5.jpeg)

https://wiserep.weizmann.ac.il

**v** ePESSTO

**• New Objects** 

o Atel RA/DEC List

o New Spectra

#### Spectra

Submitted by admin on Tue, 12/07/2010 - 04:55

![](_page_19_Figure_2.jpeg)

#### Spectra

![](_page_20_Figure_1.jpeg)

![](_page_20_Picture_51.jpeg)

![](_page_20_Figure_3.jpeg)

![](_page_20_Picture_52.jpeg)

**Spec Type: Object** 

**Quality: Rapid** 

Un-framed version or Framed version Mirror sites: (Main page) (Purdue mirror) (thistlethwaites mirror) (RochesterAstronomy.com mirror)

#### \* OLATESTSUPERNOVAE Supported by PURDUE Physics and Astronomy COLLEGE OF SCIENCE

**All active SN** A long time ago, in a galaxy far far away, a star exploded. This star exploded so violently that for a few weeks the star outshone its parent galaxy. This type of explosion is called a Supernova. The last one in our galaxy was 400 years ago, making us about 300 years overdue for the next one. On this web page you will find over mag 17.0 a list of the currently observable supernovae, along with information on their location, reference images, and their last reported brightness. The data on this page comes **Name** Mag Type from CBET and ATEL circulars. Data also comes from IAU's Transient Name Server web page. These web pages have brought you the latest in supernovae data and AT2018bsm 15.2 unk images since April 1997. 21 years and counting. 15.3 lln 2018zd Web page last modified on 06/13/2018 12:33:27. For yesterday's updates, go to the updates page.  $15.3$  la 2018aoz • Created entries for AT2018cmi (Mag 17.7 in M31)  $15.7$  II 2018aog . Updated the entries for 2018cib (= ASASSN-18lz, Type Ia-91T) AT2018cei 15.8 unk News: 2018aoz (Type la in NGC 3923) is now fading. 2018zd is a Type II in nearby NGC 2146. 2018gy (a Type la in NGC 2525) is now fading. 2017eaw (Type II in AT2018cbg 15.8\* unk NGC 6946), is our most prolific galaxy with now 10 supernovae is still visible. Please note my new e-mail address: dbishopx at gmail.com. Dan Green via the TOCP no longer will be officially naming supernovae. The IAU's Transient Name Server is now the official way to post your discoveries. This is the TNS getting started page. For AT2018cgs 16.0 unk supernovae light curves, look at the new Open supernova Catalog (see OSC links). Please see Padova-Asiago Supernova Group for the latest spectra. For the year **ASASSN-**2018, 2253 supernovae (365 CBAT, 1639 unconfirmed, and 249 other sources) have been reported. (7114 last year) The brightest SN of the year is 2018aoz (Mag 12.7) 16.0 unk 18<sub>lp</sub> and 2018pv (Mag 12.7) followed by 2018gv (Mag 12.8). **ASASSN-**The http://www.rochesterastronomy.org/snimages/ mirror is not updating. Latest Supernovae is now supported by Purdue University and maintains a new mirror  $16.0$  la 18kd hosted in the Department of Physics and Astronomy that is overseen by Dan Milisayljevic. Purdue mirror page: http://www.physics.purdue.edu/brightsupernovae/. New features: All galactic objects (CV novae, etc) will be banished on a weekly basis to the boneyard. Thanks for all of the images, I have been posting them on flickr. Join **ASASSN-** $16.2$  la the discussion! Facebook Supernova Enthusiasts Group. The Active supernovae page is a version of this page which is designed to be easier to read. I've done 18kz extensive work recently in the Archives. If anybody knows who some of the "unknown" discoverers are, please let me know. Does anybody know of a grant that I could AT2018bim 16.3\* unk apply to for supporting this page? I probably spend about 2 hours a night working on it. Please note my backup e-mail address: dbishopx at gmail.com. To turn off the icons, use this link. I am (re)starting a supernova e-mail list. Please sign up if interested. VSNet is partially back up! LOSS ask people who discover supernovae to **ASASSN-** $16.3^*$  II provide an offset from a nearby star to make spectroscopy easier.  $18<sub>eo</sub>$ **AT2018bcl** 16.4\* unk Some groups are not reporting all of their discoveries to CBAT. Spectra targets New These are objects in need of spectra (now automatically generated, either a low Z or a repeat host) • ASAS-SN: Transients, Supernovae 2018bta  $16.4$  la · ATLAS (no published list) AT2018chr in IC 1516 **AT2018cji** 16.5 CV • Catalina Real-Time Transient Survey: AT2018chc in NGC 5548 · MLS search page (Supernovae only, Possible supernovae) AT2018cfl in NGC 5123 **ASASSN-** $16.5$  la · Supernova hunt page • AT2018cdx in NGC 4788 18le • Dark Energy Survey Bright Transients AT2018cai in NGC 4693 · Gaia Photometric Science Alerts programme Alert index AT2018bwn in NGC 7056 **2018bie** 16.5 91T • La Silla-QUEST (no published list) • AT2018bvu in 2MASX J13531661-3721182 . MASTER robotic Net List of optical transients, Supernovae • AT2018bsk in NGC 4454 **ASASSN-**. OGLE-IV wide field survey Discovery images Rapid Transient Detection • AT2018bro in NGC 5943  $16.6^*$  la 18en • AT2018bgo in UGC 8733 system . Intermediate Palomar Transient Factory (no published list) • AT2018bch in IC 4612 AT2018bip  $16.6^*$  unk PS1 Science Consortium Discoveries - AT2018azi in 2MASX J13340192-1449200 **ASASSN-ROTSE** collaboration: Discoveries page la-• AT2018awm in IC 5353 16.6 • AT2018awk in NGC 3588 91T SkyMapper Supernovae search Zooniverse supernova sighting Results from  $18<sub>z</sub>$ • AT2018auy in MCG -4-53-33 **Supernova Sighting** 

## http://www.rochesterastronomy.org/snimages/

[ Previous | Next | ADS |]

## ePESSTO spectroscopic classification of optical transients

ATel #11383; S. Taubenberger, A. Floers (ESO), C. Vogl (MPA), S. Benetti, A. Pastorello, E. Cappellaro (INAF-Padova Observatory), J. Anderson (ESO), M. Gromadzki (Warsaw), C. Inserra (Southampton), E. Kankare (QUB), K. Maguire (QUB), M. Sullivan (Southampton), S. J. Smartt (QUB), O. Yaron (Weizmann), D. Young (QUB), J. Tonry, L. Denneau., A. Heinze, H. Weiland (IfA, Univ. of Hawaii), B. Stalder (LSST), A. Rest (STScI), K. W. Smith, O. McBrien (QUB)

> on 8 Mar 2018; 17:08 UT Distributed as an Instant Email Notice Supernovae Credential Certification: Stefano Benetti (stefano.benetti@oapd.inaf.it)

Subjects: Optical, Supernovae

Tweet **3** Recommend 0

ePESSTO, the extended Public ESO Spectroscopic Survey for Transient Objects (see Smartt et al. 2015, A&A, 579, 40; http://www.pessto.org.), reports the following supernova classifications. Targets were supplied by the the All Sky Automated Survey for SuperNovae ASAS-SN (see Shappee et al. 2014, ApJ, 788, 48 and http://www.astronomy.ohio-state.edu/~assassin/index.shtml) and the ATLAS survey, see Tonry et al. (2011, PASP, 123, 58) and Tonry et al. (ATel #8680). All observations were performed on the ESO New Technology Telescope at La Silla on 2018 March 8, using EFOSC2 and Grism 13 (3985-9315A, 18A resolution). Classifications were done with SNID (Blondin & Tonry, 2007, ApJ, 666, 1024) and GELATO (Harutyunyan et al., 2008, A&A, 488, 383). Classification spectra and additional details can be obtained from http://www.pessto.org (via WISeREP) and the **IAU Transient Name Server.** 

![](_page_22_Picture_72.jpeg)

(1) The spectra of ASASSN-18et and ASASSN-18en resemble those of normal type Ia SNe at around maximum light. The expansion velocities inferred from the position of the minimum of the Si II 635.5 nm line are about 10500 km/s and 11000 km/s, respectively.

(2) The spectrum of ATLAS18mgm resembles that of a normal type Ia SN near the maximum light. The redshift of the host galaxy is uncertain. Adopting z=0.0605 from the main SN features as inferred by SNID, we obtain an expansion velocity of about 12600 km/s, as inferred from the position of the minimum of the Si II 635.5 nm line.